### CS 417 – DISTRIBUTED SYSTEMS

# **Week 2: Part 3**  Examples of RPC Systems

Paul Krzyzanowski

© 2023 Paul Krzyzanowski. No part of this content may be reproduced or reposted in whole or in part in any manner without the permission of the copyright owner.

ecture

Notes

Three generations (roughly)

Remote Procedure Calls

Remote Objects

Web Services

# ONC (Sun) RPC

## ONC (Sun) RPC

- RPC for Unix System V, Linux, BSD, macOS
	- Created by Sun (now Oracle)
	- ONC = Open Network Computing
		- The consortium of companies that supported the standard
	- Defined in RFC 1831 (1995), RFC 5531 (2009)
	- Remains in use mostly because of NFS (Network File System)
- Interfaces defined in an Interface Definition Language (IDL)
- IDL compiler is *rpcgen*

## Sample IDL file

#### name.x

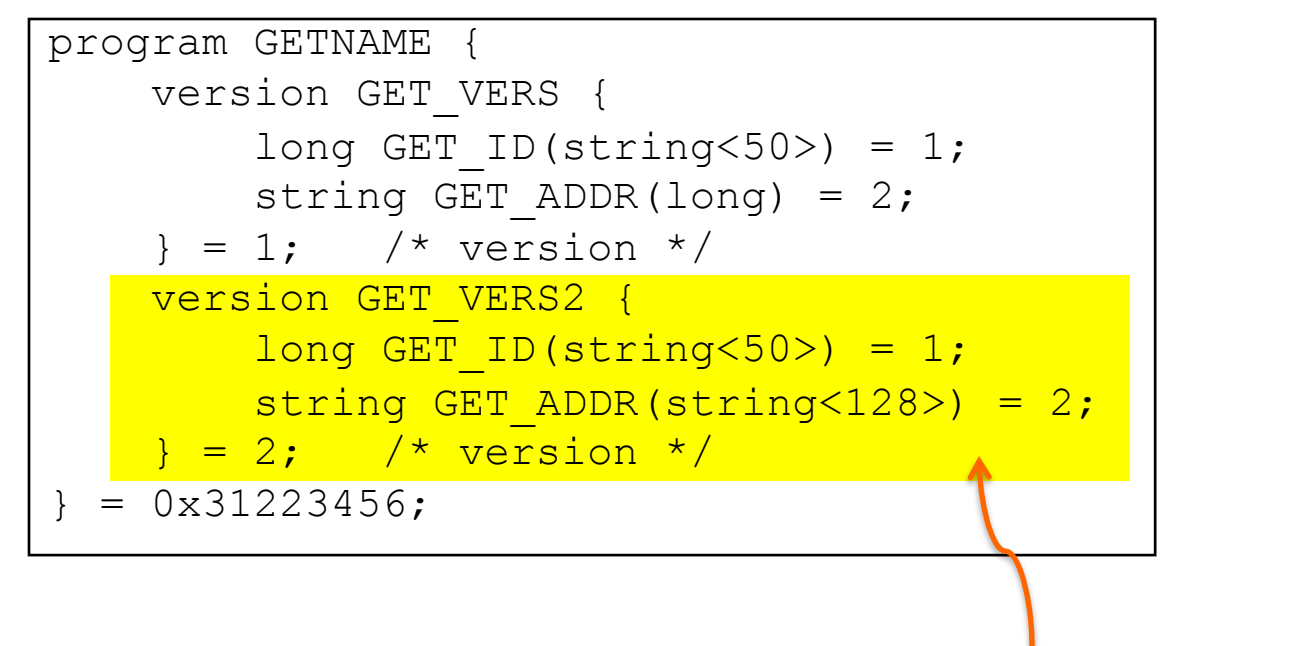

#### *Why is versioning important?*

*Interface definition: version 2*

#### rpcgen name.x

#### produces:

- name.h header
- name svc.c server skeleton (stub)
- $-$  name  $clnt.c$  client stub (proxy)
- $-$  [ name  $xdr.c$  ] optional XDR data conversion routines
- Function names derived from IDL function names and version numbers
- Client gets *pointer* to result
	- Allows it to identify failed RPC (null return)
	- Reminder: C doesn't have exceptions!

#### Start server

- Server skeleton creates a socket and binds any available local port to it
- Calls a function in the RPC library:
	- *svc\_register* to register program #, port #, protocol (TCP/UDP)
	- Contacts the port mapper, *rpcbind*:
		- Name server
		- Keeps track of {program #, version #, protocol}  $\rightarrow$  port # bindings
- Server then listens and waits to accept connections

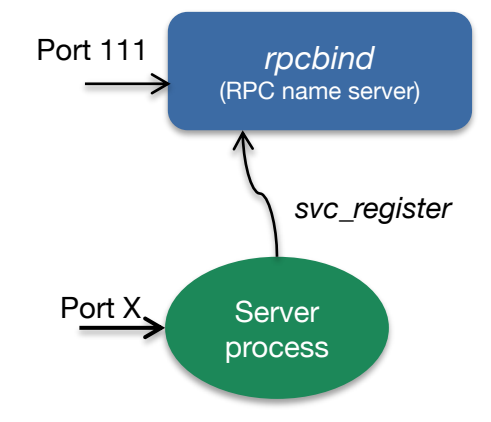

### What goes on in the system: client

#### Client calls *clnt\_create* with:

- Name of server
- Program #
- Version #
- Protocol (TCP or UDP)

*clnt\_create* contacts port mapper on that server to get the port for that interface

– **early binding** – done once, not per procedure call

**Communications** 

- Marshaling to XDR format (eXternal Data Representation)
	- Binary format using implicit typing

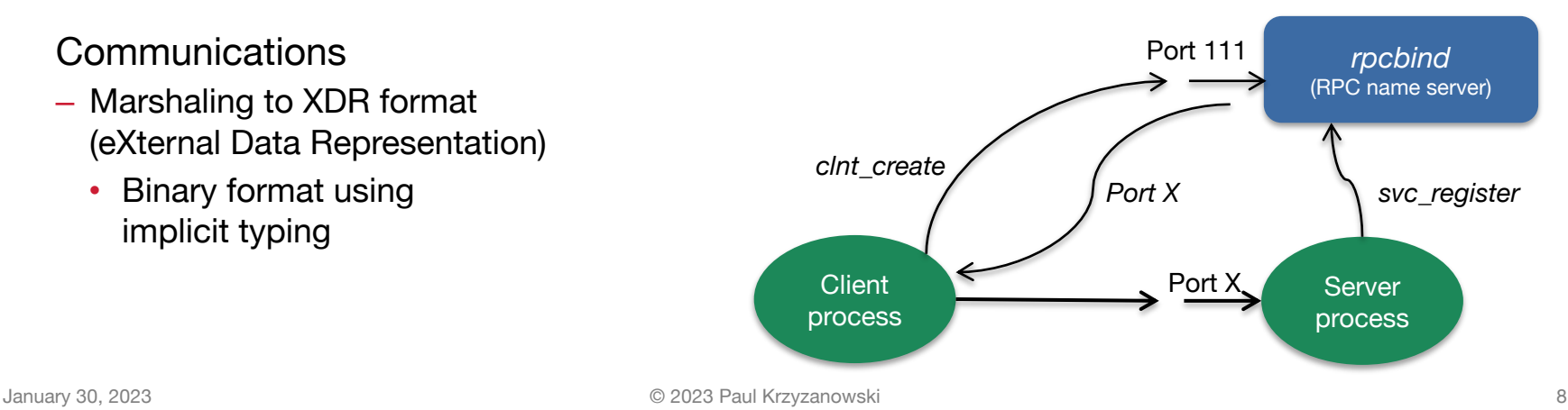

### ONC RPC Advantages

- Don't worry about getting a unique transport address (port)
	- But with you need a unique program number per server
	- Greater portability
- Transport independent
	- Protocol can be selected at run-time
- Application does not have to deal with maintaining message boundaries, fragmentation, reassembly
- Applications need to know only one transport address
	- Port mapper (rpcbind process)
- Function call model can be used instead of send/receive
- Versioning support between client & server

# DCE RPC

http://www.opengroup.org/dce/

#### DCE RPC

- Similar to ONC RPC
- Interfaces written in an Interface Definition Notation (IDN)
	- Definitions look like function prototypes
- Run-time libraries
	- One for TCP/IP and one for UDP/IP
- Authenticated RPC support with DCE security services
- Integration with DCE directory services to locate servers

ONC RPC required a programmer to pick a "unique" 32-bit number

DCE: get unique ID with the *uuidgen* command

- Generates prototype IDN file with a 128-bit Unique Universal ID (UUID)
- 10-byte timestamp with version number
- 6-byte node identifier (ethernet address on ethernet systems)

#### IDN compiler

Similar to rpcgen:

Generates header, client stub, and server skeleton

Sun RPC requires client to know name of server

#### DCE allows several machines to be organized into an administrative entity **cell** (collection of machines, files, users)

#### Cell directory server

Each machine communicates with it for cell services information

## Cells & the cell directory server

# cell rutgers.edu cell poopybrain.com cell directory server cell directory server

## DCE service lookup

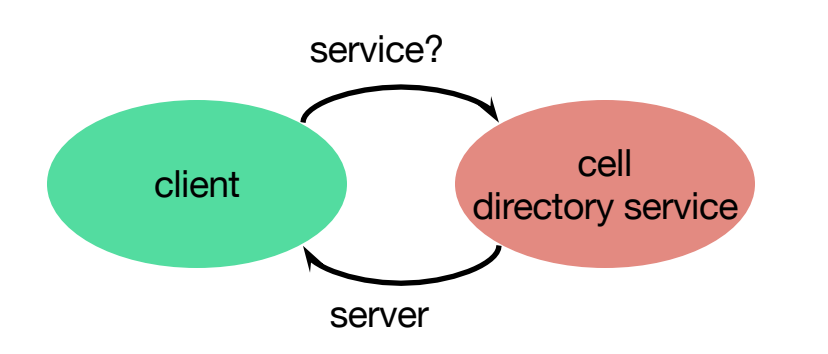

Request service lookup from cell directory server

Return server machine name

## DCE service lookup

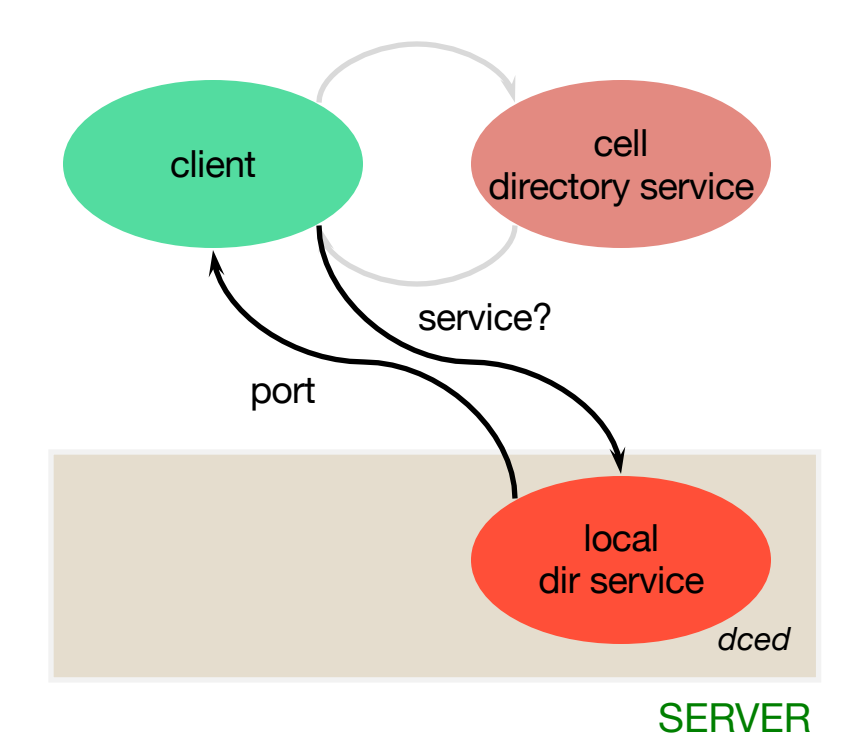

Connect to endpoint mapper service and get port binding from this local name server

## DCE service lookup

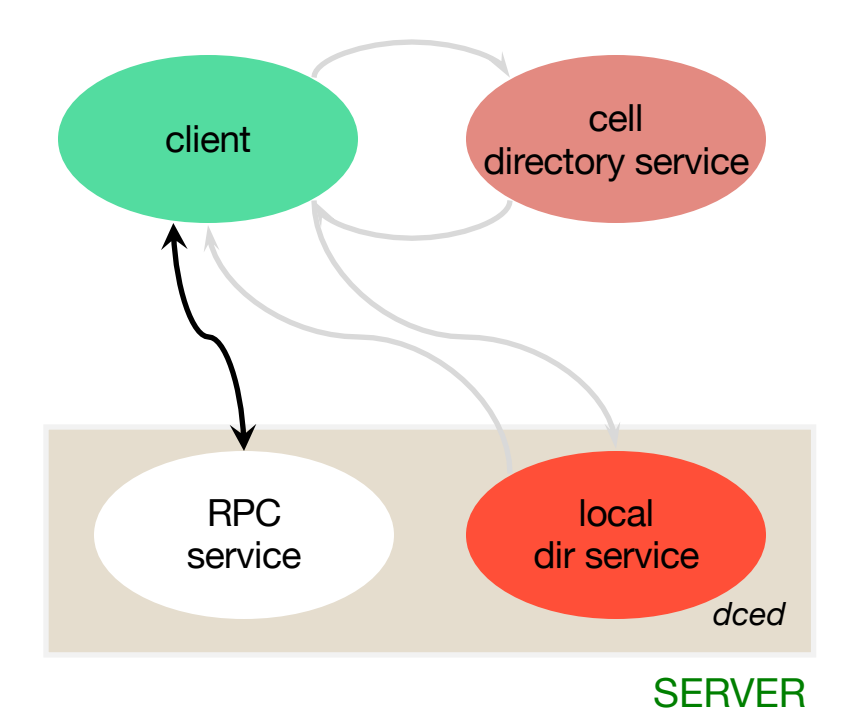

Connect to service and request remote procedure execution

## **Marshalling**

#### Standard formats for data

– NDR: Network Data Representation

#### Goal

- *Multi-canonical* approach to data conversion
	- Fixed set of alternate representations
	- Byte order, character sets, and floating-point representation can assume one of several forms
	- Sender can (hopefully) use native format
	- Receiver may have to convert

## What's Good

- DCE RPC improved Sun RPC
	- Universally Unique ID (UUID)
	- Multi-canonical marshalling format
	- *Cell* of machines with a cell directory server
		- No need to know which machine provides a service

# The next generation of RPCs

Distributed objects: support for object-oriented languages

DOA: Distributed Object Architecture

# Microsoft COM+ (DCOM)

## Microsoft DCOM/COM+

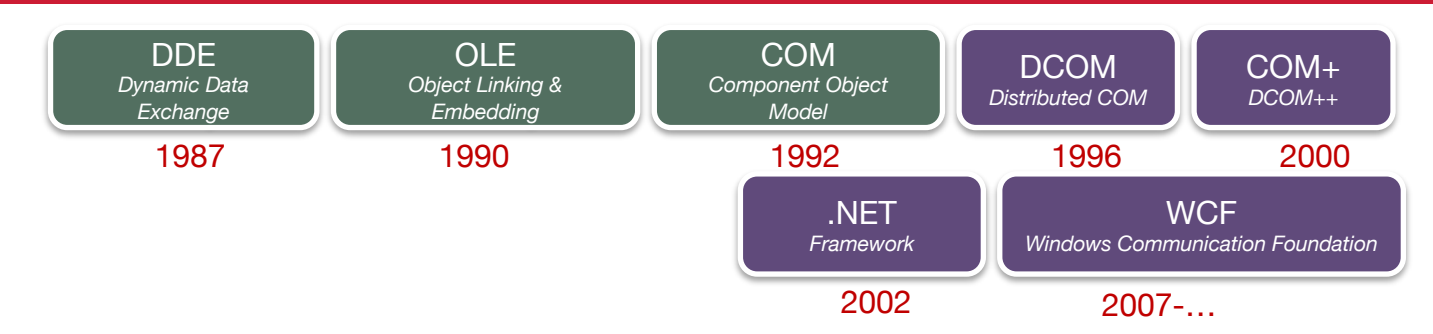

#### COM+: introduced with Windows 2000

– Unified COM and DCOM plus support for transactions, resource pooling, publish-subscribe communication

#### Extends Component Object Model (COM) to allow objects to communicate between machines

## Activation on server

#### Service Control Manager (SCM)

- Started at system boot. Functions as RPC server
- Maintains database of installed services
- Starts services on system startup or on demand
- Requests creation of object on server

Surrogate process runs components: dllhost.exe

– Process that loads DLL-based COM objects

#### One surrogate can handle multiple clients simultaneously

Data transfer and function invocation via Object RPC (ORPC)

• Small extension of the DCE RPC protocol

Standard DCE RPC messages plus:

- Interface pointer identifier (IPID)
	- Identifies interface and object where the call will be processed
	- Referrals: can pass remote object references
- Versioning & extensibility information

## **Marshalling**

- Marshalling mechanism: NDR same Network Data Representation used by DCE RPC
	- One new data type added: represents a marshaled interface
		- Allows one to pass interfaces to objects

- Remember: NDR is multi-canonical
	- Efficient when both systems have the same architecture

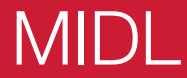

MIDL = Microsoft Interface Definition Language

MIDL files are compiled with an IDL compiler

DCE IDN + object definitions

Generates C++ code for marshalling, unmarshalling, & stubs

- Client side is called the *proxy*
- 

– Server side is called the *stub Both are COM objects that are loaded by the COM libraries as needed: the application loads the client COM object, which contacts the server to load the server COM object* 

## COM+ Distributed Garbage Collection

Object lifetime controlled by remote reference counting

- *RemAddRef*, *RemRelease* calls
- $-$  Object elided when reference count  $= 0$

## COM+ Distributed Garbage Collection

#### Abnormal client termination

- Insufficient number of *RemRelease* messages sent to server
- Object will not be deleted

In addition to reference counting:

#### Client Pinging

- Server has *pingPeriod*, *numPingsToTimeOut*
- Background client process sends **ping set**
	- *IDs of all remote objects used on that server*
- If ping period expires with no pings received, all references are cleared

## Microsoft DCOM/COM+ Contributions

- Fits into Microsoft COM model
- Support for references to instantiated objects
- Generic server hosts dynamically loaded objects
	- Requires unloading objects (dealing with dead clients)
	- Reference counting and pinging
- But… COM+ was a Microsoft-only solution
	- And it did not work well across firewalls because of dynamic ports

# Java RMI

## Java RMI

- Java language had no mechanism for invoking remote methods
- 1995: Sun added extension
	- Remote Method Invocation (RMI)
	- Allow programmer to create distributed applications where methods of remote objects can be invoked from other JVMs

## RMI components

#### **Client**

– Invokes method on remote object

#### **Server**

– Process that owns the remote object

#### **Object registry**

– Name server that relates objects with names

## **Interoperability**

#### RMI is built for Java only!

- No goal of OS interoperability
- No language interoperability
- No architecture interoperability

#### No need for external data representation

– All sides run a JVM

#### Benefit: simple and clean design

## RMI similarities

#### Similar to local objects

- References to remote objects can be passed as parameters *(not as pointers, of course)*
	- You can execute methods on a remote object
- Objects can be passed as parameters to remote methods

- Object can be cast to any of the set of interfaces supported by the implementation
	- Operations can be invoked on these objects

## RMI differences

- Objects (parameters or return data) passed by value
	- Changes will visible only locally
- Remote objects are passed by reference
	- Not by copying remote implementation
	- The "reference" is not a pointer. It's a data structure: { IP address, port, time, object #, interface of remote object }
- RMI generates extra exceptions

## Classes to support RMI

- remote class:
	- One whose instances can be used remotely
	- Within its address space: regular object
	- Other address spaces:
		- Remote methods can be referenced via an object handle
- serializable class:
	- Object that can be marshaled
	- Support serialization of parameters or return values
	- If a parameter is a remote object, only the object handle is copied

## Classes to support RMI

- remote class:
	- One whose instances can be used remotely
	- Within its address spaneeded for remote objects
	- Other address spaces:
		- Remote methods can be referenced via an object handle
- serializable class:
	- Object that can be marshaled
	- Support serialization of needed for parameters
	- If a parameter is a remote object, only the object handle is copied

## Stub & Skeleton Generation

- Automatic stub generation since Java 1.5
	- Need stubs and skeletons for the remote interfaces
	- Automatically built from java files
	- Pre 1.5 (still supported) generated by separate compiler: *rmic*
- Auto-generated code:
	- Skeleton
		- Server-side code that calls the actual remote object implementation
	- Stub
		- Client-side proxy for the remote object
		- Communicates method invocations on remote objects to the server

We need to look an object up by name

Get back a remote object reference to perform remote object invocations

Object registry does this: rmiregistry running on the server

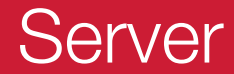

Register object(s) with Object Registry

Stuff  $obj = new Stuff()$ ; Naming.bind("MyStuff", obj);

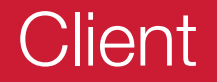

Client contacts *rmiregistry* to look up the name

```
MyInterface test = (MyInterface)Naming.lookup("rmi://www.pk.org/MyStuff");
```
*rmiregistry* service returns a remote object reference.

*lookup* method gives reference to local stub.

The stub now knows where to send requests

Invoke remote method(s):

```
test.func(1, 2, "hi");
```
## Java RMI infrastructure

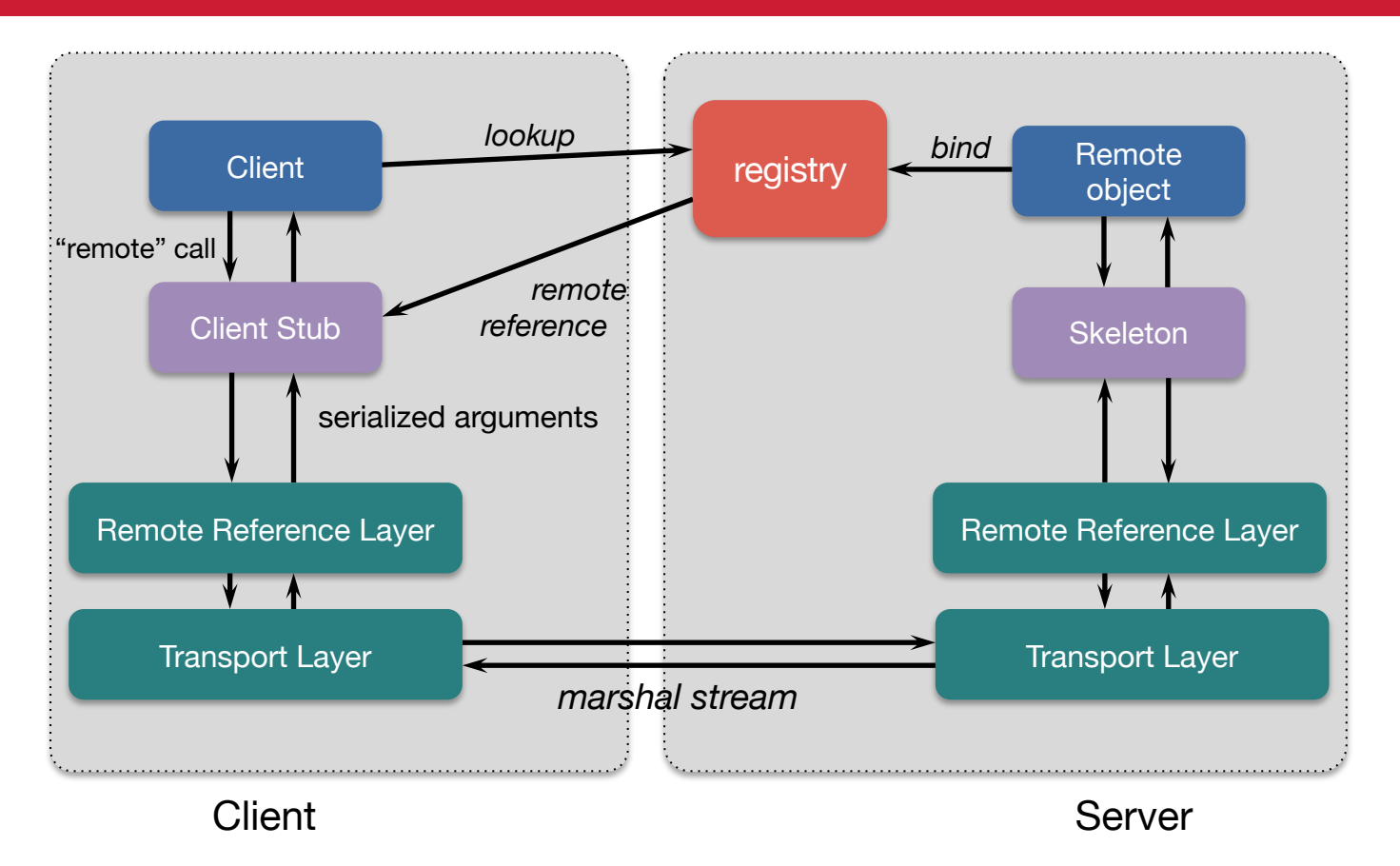

#### RMI Distributed Garbage Collection

- Lease-based garbage collection
	- Two operations: *dirty* and *clean*

- Local JVM sends a *dirty* call to the server JVM when the object is in use
	- The *dirty* call is refreshed based on the lease time given by the server
- Local JVM sends a *clean* call when there are no more local references to the object

• Unlike DCOM: no incrementing/decrementing of references

# Python RPyC

## RPC in Python

- Various implementations: PyRO, PyInvoke, RPyC, ZeroRPC
- What helps Python achieve transparency
	- Inspection of live objects through the **inspect** module
		- Examine the contents of a class, retrieve source code for a method, and extract the argument list for a function
- General idea of implementing RPC on Pythin
	- Create a connection using an RPC object
	- Then invoke remote methods using that object

## RPyC Goals

#### • **Transparent RPC interface**

– No definition files, stub compilers, name servers, transport services

#### • **Symmetric operation**

– Both sides can invoke RPCs on each other – enables **callback functions**

#### • **Server**

- RPyC ThreadedServer started on the server program
- Binds to a default port (18812) or you specify the host's IP address and port

#### • **Client**

- Connects to the server
- Performs remote operations through the modules property, which exposes the server module's namespace

## Serialization: passing data

- **By value**
	- Simple types (immutable objects strings, ints, tuples)
		- Sent directly to the remote side

#### • **By reference**

- Objects: reference (object name) to an object is passed
	- Remote contacts the client to access attributes and invoke methods on these objects
	- Changes will be reflected onto actual object
- Enables passing of location-sensitive objects, like files or other OS resources
	- Remote process can write to the stdout of a local process by getting its sys.stdout
- Implementation: **netrefs** = transparent object proxies.
	- Local objects that forward all operations to the corresponding remote object
	- They make remote objects look & feel like local objects.

## Stubs (object proxies)

#### • **Client creates local proxy objects for remote modules**

- Allows for transparent access
- Reference wrapped in a special object called a **proxy** that looks like the actual object
- Any operation on the proxy is delivered to the target
- Client is unaware of this

#### • **Synchronous & asynchronous calls**

- **Synchronous**: code that issues the operation and waits for a return
- **Asynchronous**: immediate return, notification when complete
	- Calls can be made asynchronous by wrapping the proxy with an asynchronous wrapper

## Services & security

- RPyC is built around **services**
	- Each end of the connection exposes a service that is responsible for the policy
	- Policy = set of supported remote operations
- Services are classes that derive from rpyc.core.service.Service and define exposed methods
	- $-$  Methods whose names begin with exposed or use the  $\mathcal{Q}_{\text{TPVC}}$ . exposed decorator
	- All *exposed* members of a service class will be available to the other side

## Exposed methods in a service

#### Example from RPyC documentation

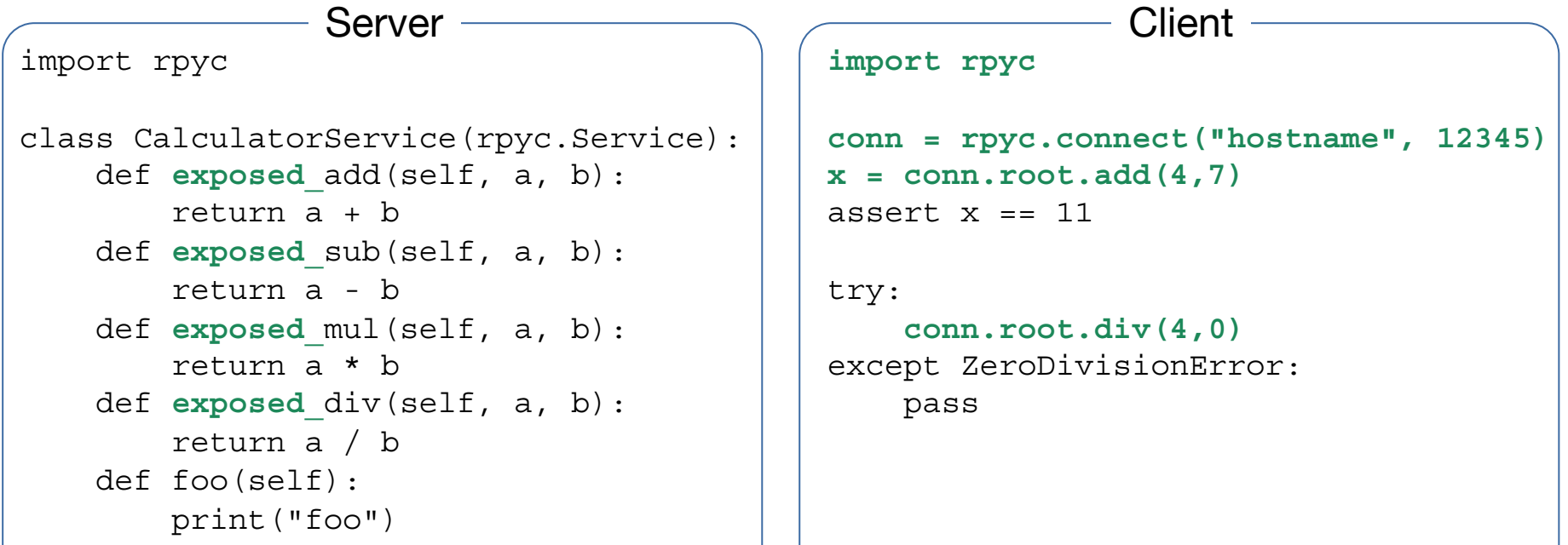

## Simple RPyC program

#### **import rpyc** from rpyc.utils.server import ThreadedServer @rpyc.service class TestService(rpyc.Service): @rpyc.exposed **def add(self, a, b):** return a+b @rpyc.exposed **def sub(self, a, b):** return a - b @rpyc.exposed **def whoami(self):** return 'calculator' print('starting server') **server = ThreadedServer(TestService, port=12345) server.start() import rpyc conn = rpyc.connect('localhost', 12345)** print(**conn.root.**add(5,6)) print(**conn.root.**sub(10,4)) print(**conn.root.**whoami()) Server <u>Client</u> On the server, run python3 ./calcserver.py On the client, run python3 ./calcserver.py

# The End